# Open source source Adoption

Ravi Saraswathi
<a href="mailto:Ravisar@gmail.com">Ravisar@gmail.com</a>
Information Technology Executive

- Open Source Adoption Model
- Middleware Standards
- Open Source Migration Strategy
- -How we did the migration to open source ?
- Lessons Learned

Build Open Source Java Applications

Less Complex, Low TCO, High-Performance, Scalable

### Open Source Success Story

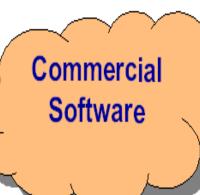

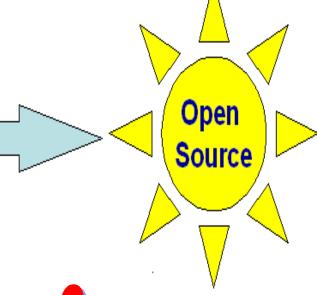

Think as a Business Owner

Uses both?

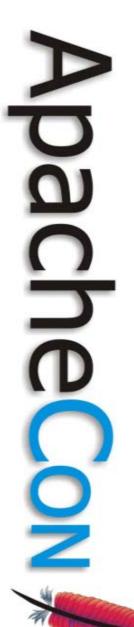

# **Success Story**

Reduced Commercial Software inventory and saved over \$MM in 9 months.

Migrated to Apache Open Source.

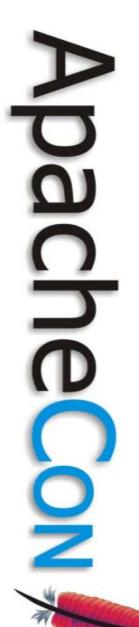

### **Fact**

As per one estimation,

10 dedicated resource for an year

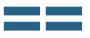

Maintenance cost of one commercial software for an year!

Pricing sheet?

# Some of the Web Startups the software license cost is Zero!

(Eg: LAMP – Linux(Cent OS), Apache, MySQL, PHP)

# For Simple Web Applications:

- Why do we need EJBs?
- Complex propriety Frameworks? (MVC rocks!)
- Vendor APIs?

# A Typical Web application System Architecture Apache Apache HTTP Server - HTML, PHP Host -1 Host -2 Tomcat Web Container – JSP, Servlet **Tomcat** Host -1 Host -2 Database

## Middleware Standards

| <u>Technologies</u>                           | <u>Standard</u>              |
|-----------------------------------------------|------------------------------|
| <ul><li>Static web pages<br/>(HTML)</li></ul> | ✓Apache                      |
| • HTML, JSP, Servlet                          | √Tomcat                      |
|                                               |                              |
| <ul><li>Messaging</li></ul>                   | ✓ Active MQ                  |
| •Messaging •Search                            | ✓ Active MQ  Lucene via Solr |
|                                               |                              |

### Middleware Standards

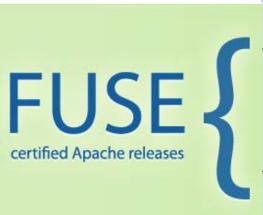

| ESB      | <ul><li>✓ Messaging,</li><li>✓ Web services,</li><li>✓ Data transformation,</li><li>✓ Intelligent routing</li></ul> |
|----------|----------------------------------------------------------------------------------------------------|
| ActiveMQ | ✓ Message Oriented Middleware                                                                                       |
| CXF      | ✓ Web Service Implementation Framework                                                                              |
| Camel    | ✓Routing ✓Transformation ✓Mediation                                                                                 |

### **Tomcat Server Topology Tomcat – The Server** \*Services **Engine (Catalina)** \*Hosts Realm Valves \*AJP Connector **Context** 8009 **Servlets JSPs** \*SSL Connector Valves 8443 Valves TTP Connector 8080

### Set Guidelines E.g: Mod\_JK vs. Mod\_Proxy

### Mod\_jk

- •Mod\_JK = AJP Connector
- Web server plug-in/ Tomcat Redirector
- Supports load balancing
- Native mod\_jk download available for different OS.
- Very Fast
- Complex Configuration
- Let Apache serve static
   pages

### Mod\_Proxy

- Connectors available for FTP, HTTP, AJP or HTTPS
- mod\_proxy, mod\_proxy\_balancer, mod\_proxy\_http, and mod\_proxy\_ajp
- Easy to Configure
- Mod\_proxy modules comes as part of apache
- Lacks sticky session load balancing.
   mod\_proxy\_ajp supports load
   balancing

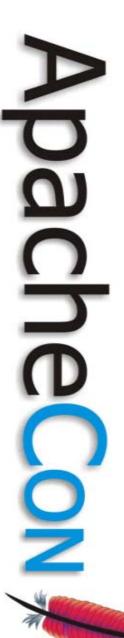

# Web Applications - Software

| Category                  | <b>Open Source Software Products</b>         |
|---------------------------|----------------------------------------------|
| Servlet Container         | Tomcat, Jetty                                |
| EJB Container             | JBoss, Glassfish, Resin,<br>Geronimo, JOnAS  |
| Portal                    | Liferay, JBoss Portal                        |
| Enterprise Service Bus    | Mule, Apache ServiceMix,<br>Synapse, OpenESB |
| Registry                  | Juddi                                        |
| IDE                       | Eclipse, Netbeans, JEdit, DrJava, J, Cube-J  |
| Content management system | OpenCMS, Apache Lenya,<br>Dspace, InfoGlue   |
| Cache Solutions           | JCS, Terracotta, OSCache, EHCache, JCache    |

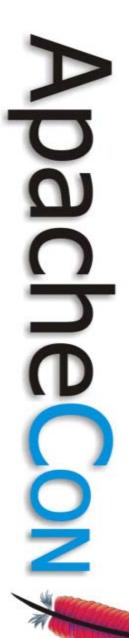

### **Evaluation Criteria**

### Operations Parameters

- License & Support Model
- Architecture & Platform Support
- New Technology Adoption
- Performance, Scalability, Maintainability and Security

### Ready for production use ?

- Have benchmarked it and used in your organization?
- Tools available for configure, standardize and deploy
- Available documentations
- Stable versions available: binary versions
- Training options: on-site and regular open enrollment
- Support options, previous versions and SLAs
- Release cycle, patches, new OS support.
- Integration with other (commercial) products.
- Enterprise class, good standards support

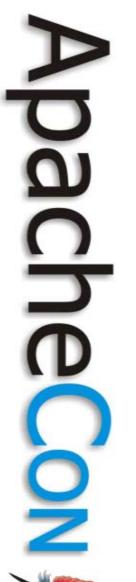

### **Evaluation Criteria**

- Implementation by major companies
  - As they move companies, do they stay with the technology?
  - Is the user group and contributor base increasing?
- Commitment to technology
  - Participate in standards efforts
  - Put out papers positioning points of view.
  - Accommodate new approaches. (Adaptable)?
- Sponsor and commitment of user base
  - Long term strategic deployment
  - Funding or donating new features.
  - Vendor involvement cooperation by SW and HW companies

### Open Source Adoption Model

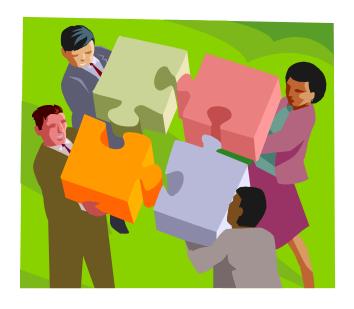

Resistance within Organization?

### **Enterprise Open Source Adoption Model**

Governance

**Process & Procedures** 

**Common Practices** 

### What Open Source Adoption Means?

### Governance

- Open Source implementation Vision
- Policies, Roadmap & Architecture
- Communications Plan
- Training Plan
- Staffing Strategy and Fulfillment

### What Open Source Implementation Means?

### **Process & Procedures**

- Test Strategy & Plans
- Change Mgmt
- Deployment & Release
- Production Execution
- Ops Support Model
- Adoption Timeline

### What Open Source Implementation Means?

### **Common Practices**

- Procurement & Build
- Infrastructure and Eng.
- Installation Guidelines
- Security & Performance
- Capacity Tuning
- Integration Approach

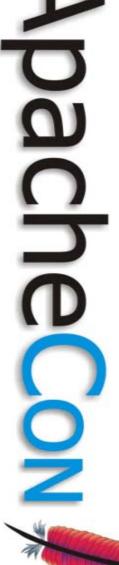

# **Adopt a Process**

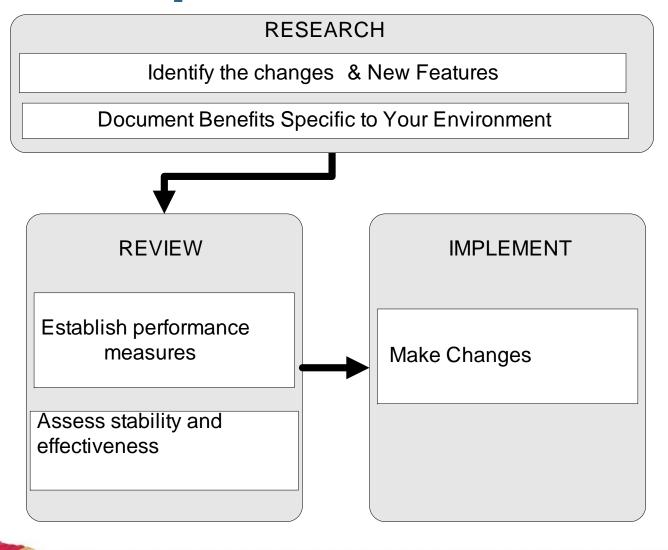

### Challenges, Benefits, Approach

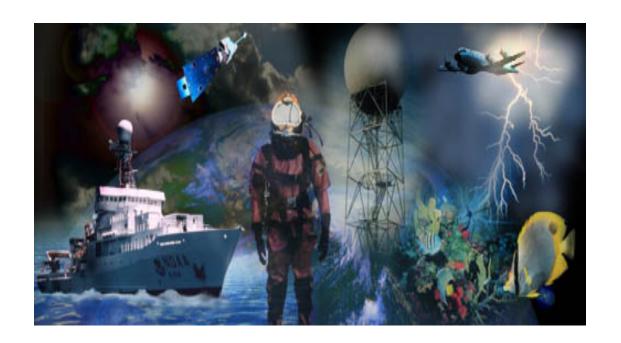

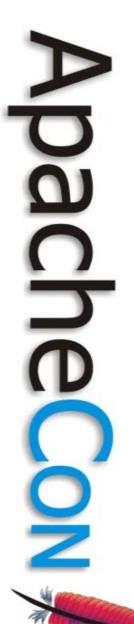

### **Benefits**

- Standardization & Simplicity
- Reduced TCO
- Reduced dependence on vendors
- Easier customization
- Increase Developer productivity

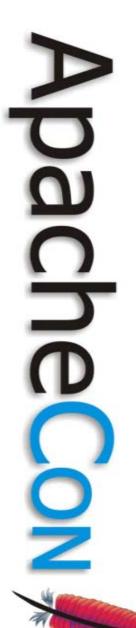

# Challenges

-Changing the mind set

- Execute support

- Education

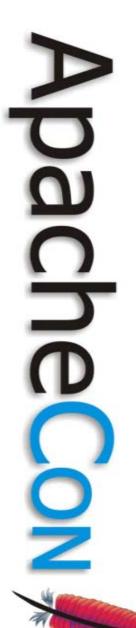

### Implementation approach

Create success stories

Finalize implementation methodology

Use similar approach for every project

# Sample Infrastructure Catalog

WEBSERVER Apache, IIS

APPLICATION SERVER

Tomcat, WebLogic, Jboss, WebLogic Integration, Portal, Aqualogic Service Bus, ColdFusion, WebSphere

COTS PRODUCTS SAP, PeopleSoft

BATCH PROCESSING Auto Sys, Windows Task Scheduler

DATAWAREHOUSE - ETL Ab initio, Perl DATABASE Sybase, Oracle, MySQL, Netezza

OPERATING SYSTEM
Linux, Windows, HP-UX, Solaris,

HARDWARE Dell, HP, Sun, Egenera

LOAD BALANCER
Netscaler, Foundry Switches

How we did Migration from commercial software to

Apache open Source?

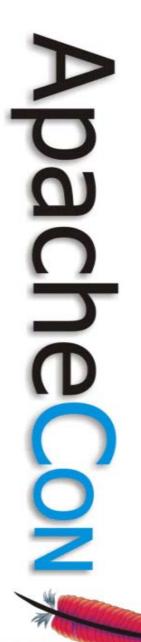

# **Migration Strategy**

License Inventory

Resources & Plan

Tracking Progress.

# **Approach**

- Delete unwanted licenses
- Downgrade licenses
- Consolidate Environments
- Migrate to open source
  - Target simple applications first
  - Select one mission critical application

# Step 1 - License Inventory

Use Discovery Tools & Perl Scripts

| Products     | Licens        | es        | CPU              | Cost         |
|--------------|---------------|-----------|------------------|--------------|
| Commercial S |               | 466<br>82 | (1151)<br>( 233) | \$xx<br>\$xx |
| Commercial S | oftware 3     | 116       | (283)            | \$xx         |
| Commercial S | oftware 4<br> | 32        | ( 62)            | \$xx         |
| To           | otal :        | 1495      | (3029)           | \$xx         |

# Step 2 - Report by Group

Use Discovery Tools & Perl Scripts

| OPS-Group           | Licenses | cpus | Total cost   |
|---------------------|----------|------|--------------|
| Operation group – 1 | 166      | 342  | \$X,XXXX,000 |
| Operation group – 2 | 368      | 639  | \$X,XXXX,000 |
| Operation group – 3 | 69       | 198  | \$X,XXX,000  |
| Operation group – 4 | 101      | 222  | \$X,XXX,000  |
| Operation group – 5 | 102      | 237  | \$X,XXXX,000 |
| Operation group – 6 | 39       | 91   | \$X,XXX,000  |
| Operation group – 7 | 47       | 109  | \$X,XXXX,000 |
| Operation group – 8 | 65       | 131  | \$X,XXX,000  |

## Standardize - Software

| Technology                   | Default/Approved Product         |
|------------------------------|----------------------------------|
| Java Application<br>Server   | Tomcat 5.5.25-1 with JDK1.5.0_11 |
| Webserver                    | Apache httpd 2.2.6               |
| Database                     | MySQL 5.0.67                     |
| Alternate Application Server | PHP 5.2.5 running on Apache.     |
| Operating System             | CentOS 5.2                       |

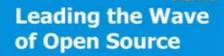

# Implementation issues - JVM

- Memory Leak
- Out of Memory Error
- Memory exceptions (StackOverflowError etc.)
- JVM Crashes
  - A fault in JVM
  - A fault in native JNI code run by JVM
- JVM hangs Stop Responding
  - Application in infinite loop
  - A dead lock in application
- Poor Performance
  - Other process consumes lot of memory/CPU
  - I/O bottlenecks

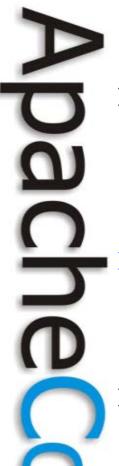

### Resources used for JVM trouble shooting

### Log files messages

-verbose:gc, -XX:+PrintGC, -XX:+PrintGCDetails,-XX:+PrintGCTimeStamps, -XX:+HeapDumpOnOutOfMemoryError

### Java VisualVM

✓ Available from JDK 6. Federates several existing tools, including JConsole, jstat, jinfo, jstack, and jmap

### Other Tools

✓ Argus, Jprobe, Jconsole, HPROF - Heap Profiler, Eclipse Memory Analyzer, IBM Heap & thread analyzer

### JVM Utilities

Jps, Jmap, Jinfo, Jhat, Jstack

of Open Source > Top, vmstat, ulimit -a, sar -r, mpstat, netstat

# Use right tools

| Technology                   | Default/Approved Product        |
|------------------------------|---------------------------------|
| Java Application<br>Server   | Tomcat 5.5.25- with JDK1.5.0_11 |
| Webserver                    | Apache httpd 2.2.6              |
| Database                     | MySQL 5.0.67                    |
| Alternate Application Server | PHP 5.2.5 running on Apache.    |
| <b>Operating System</b>      | CentOS 5.2                      |

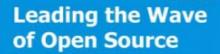

### Standardize – E.g. JVM Parameters

- -Xms1024m \ Minimum Heap
- -Xmx1024m \ Maximum Heap
- -Xss512k \ Set maximum native stack size for any thread
- -XX:+UseConcMarkSweepGC
- -XX:GCTimeRatio=99 \ The ratio of GC time to application time
- -verbose:gc \
- -Xloggc:\$CATALINA\_BASE/logs/gc\_log \ Log GC actions to file.
- -XX:+PrintGCDetails \
- -XX:+PrintGCTimeStamps \
- -XX:MaxGCPauseMillis=20 \ Pause times of 20ms desired.
- -XX:MaxNewSize=384m \
- -XX:MaxPermSize=512m \
- -XX:NewSize=384m \ Minor GC (Young Generation)
- -XX:PermSize=256m \ Permanent Size
- -XX:SurvivorRatio=6 \
- -XX:+HeapDumpOnOutOfMemoryError \

# Tuning – E.g. JVM

| ) | JVM Parameters                              | Guidelines                                     | Guidelines                                                                                     |  |
|---|---------------------------------------------|------------------------------------------------|------------------------------------------------------------------------------------------------|--|
| ל | -XX:NewSize=128m<br>(Young Generation -Min) | High means - Less                              | Set -XX:NewSize to be one-<br>fourth the size of the max heap<br>size.                         |  |
| J | XX:MaxNewSize=128m (Young Generation-Max)   | collection occur                               | Larger Young Generation means smaller Tenured                                                  |  |
|   | -Xms512m & -Xmx512m                         | 60 % of available memory                       | Set min heap (-Xms) equal to the max heap size (-Xmx) to minimize garbage collections.         |  |
| Z | Very High Heap size                         | Full GC is slower & GC Occurs less frequently. | Setting too high can cause wasted memory.  32-bit OS cap the heap size t between 1.5 and 2.5GB |  |

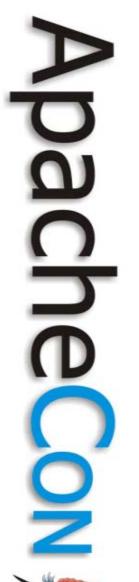

## Minimize Software & Versions

- > Efficiency of day-to-day operations
- >Quality and speed of deployments
- >Lower cost interoperability
- **≻Operational best practices**
- >managing and monitoring web applications
- >Ensure optimal leverage of staff

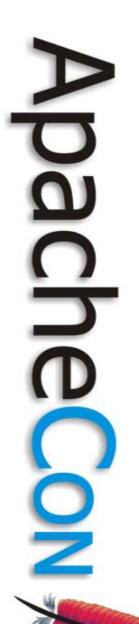

### **Lessons learned**

- **≻**Identify and implement an adoption strategy
- >Standardization

- > Management support
- > Rewards and Recognition.

> Guidelines and best practices.

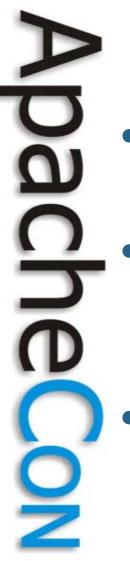

# Why Open Source?

- Open Source Financial Advantage
- Open source Business advantage
  - Open source community & Strategy
- Open Source Technical advantage
  - Easy integration & Manageability
  - Actual developers.

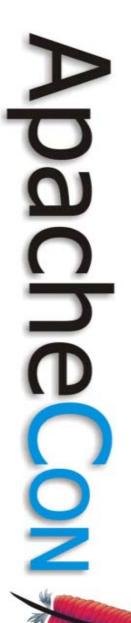

# Cost savings

### Think as a Business Owner

✓ License & Support

✓ Data center cost (Hardware, power etc)

✓ Resource cost savings

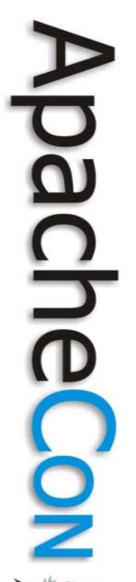

# **Key Success Factors**

### Conduct detailed due diligence at planning stage

- Identify all dependencies
- Validate all assumptions before doing effort estimation
- Prepare realistic schedule and validate with customer
- Account for all parties' effort and activities

### Gain understanding expectations:

- Deployment coordination
- Systems integration
- Performance testing

### Identify and Assess Risks

Communicate pro-actively

Escalate problems in a timely manner

### The Path Forward

Building a Team (Goals & Analysis)

Communication (TCO, Evaluation)

Implementation (Resources)

### Thank You!

### Ravi Saraswathi

Ravisar@gmail.com

www.ravisar.com www.ravisaraswathi.com